# 沖データ対応Ksプリント課金システム

#### ー小規模サーバー版ー  $\frac{1}{\sqrt{2}}$ **関節をおす** Kernel **Print Service** プリント o 用紙 カラ-Ksプリント課金システムはあらゆる サイズ  $A<sub>4</sub>$ ベージ数 1枚 Windowsアプリケーションの印刷において 金額 50円  $OK$ キャンセル 料金撤収を可能とするシステムです。 **PUSSE OF STATE STUDENTS** Print Service バスワードを入力してください ブを選んでください ブリントしたいジョフを選んでくだ*さい。*<br>- 230 - 23日 11:58 国白黒 - A31 - IX---ジ - IOPF<br>- 23日 11:58 国白黒 - A31 - IX---ジ - IOPF  $\blacktriangle$ クリア 後退  $\Delta$ ■ - メモ帳<br>■ - 23日 10:51 ■ 白黒 A 3  $q \ w \ e \ r \ t \ y \ u \ i \ o \ p \ 1 \ 2 \ 3$ 1ページ 10円  $a$   $s$   $d$   $f$   $g$   $h$   $j$   $k$   $1$   $4$   $5$   $6$  $Z$   $x$   $c$   $v$   $b$   $n$   $m$   $-$ 7 8 9  $\nabla$  $\bullet$ 大文字 小文字 パスワード12345678<br>ジョブ表示1件~2件 / 2件 入力 キーボード順 ABC順 削除 终了

### お客様に合わせて最適なシステムを構築します。

Ksプリント管理システムはお客様の運用形態に合わせてコイン装置、プリペイドカードなど複数の課金方式に対応しています。 またカスタマイズにも柔軟に対応し、お客様の状況に即した最適なシステムを構築します。

#### 様々な課金装置が使用可能

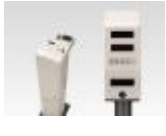

コンビニ等で課金コピーに使用されているコイ ン式課金装置、プリペイドカード装置、ICカード 等、使用環境に合わせた課金装置が使用でき ます。

### クライアントはWindows、Macに対応

クライアントPCはWindowsに加えて、Macにも対応しています。

### 用紙サイズ、カラー別に自由に単価設定できます

同じ用紙サイズでも、対象データをモノクロで印刷するかカラーで 印刷するかによって印刷コストがかわります。Ksプリント課金シス テムでは用紙サイズ、カラー/モノクロ別に単価設定が可能です。

### 多彩なユーザー認証方式をサポート

大学や専門学校ではADやNTドメイン等の認証サーバーを使用 し、公共図書館やネットカフェではユーザーが任意の文字列を入 力する自由文字列方式など多彩なユーザー認証方式をサポート しています。

### ロゴのカスタマイズ機能

操作画面のロゴは画像データを指定することで自由にカスタマイ ズできます。

## 対応プリンター

MICROLINEシリーズのページプリンターをサポートしています。

### 印刷されたことが確認されてから料金を徴収します。

プリンターに出力されたことを確認してから料金を撤収します。紙詰まり、トナー切れ等のトラブル発生で印刷されなかった時は、料金を 撤収しません。

### サービスするデータを選びません。

インターネットの検索結果でも、ワード文書でも、通常のプリントアウトを行なうことが出来るアプリケーションの印刷全てが課金の対象 になります。

## 印刷イメージ(自由文字列の場合)

### クライアントPCでの操作

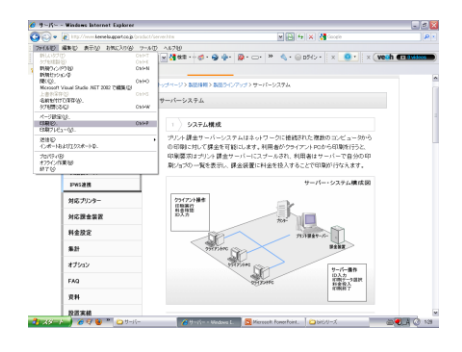

1 クライアントPCではアプリケーション ―― 2 枚数や料金が表示されます。 ―――― 3 から通常の印刷操作をするだけです。

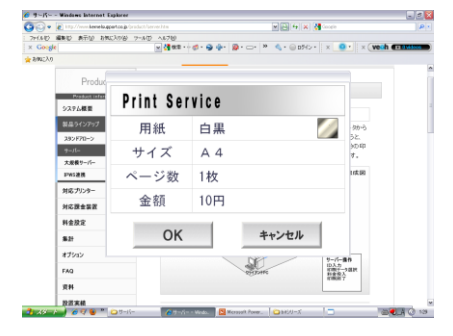

2 枚数や料金が表示されます。 インファイン コーザー名などを入力します。

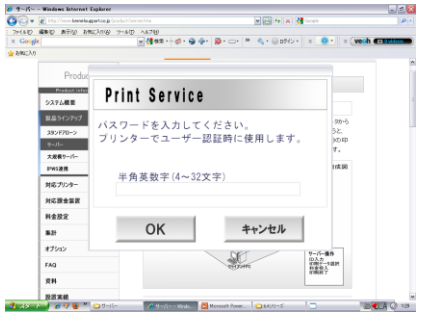

(ユーザー管理方式により異なります)

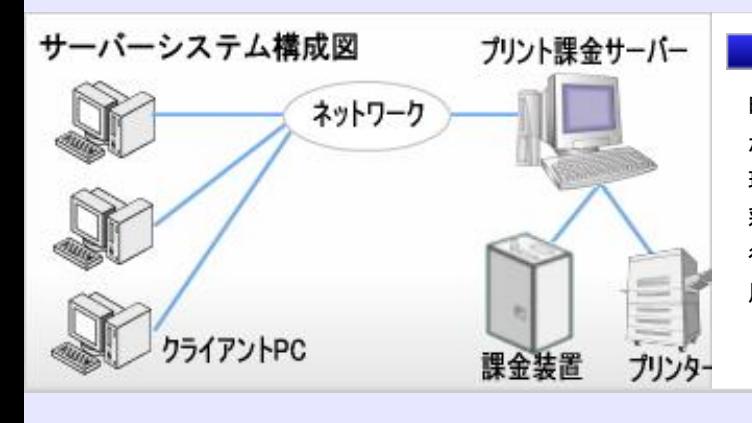

### 印刷データがサーバーに送信されます。

印刷データがサーバーに送られます。実際の印刷はプリンター が接続されたプリント課金サーバーで行ないます。ユーザー管 理はAD、NTドメイン、LDAP、メールサーバー、ICカードなど多 彩なユーザー管理方式に対応しています。またユーザー管理を 行なっていない環境でも、任意の文字列をパスワードとして使 用する自由文字列方式をサポートしています。

### サーバーPCでの操作

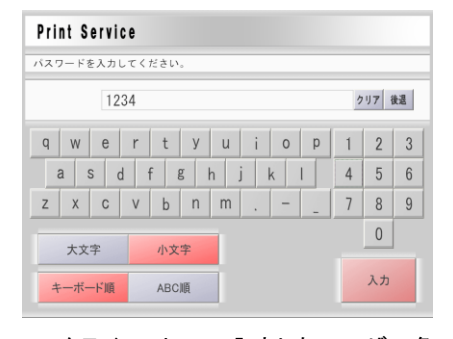

 $_{\rm 1}$ クライアント<code>PCで入力したユーザー名</code>  $_{\rm 2}$ を入力します。 (タッチパネルまたはマウス) そんない インパン こうしゃ こうしゃ あいしゃ 刷を開始します。

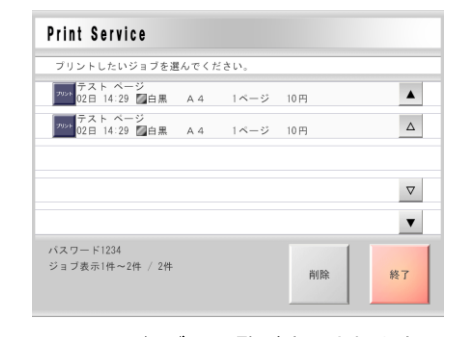

印刷ジョブの一覧が表示されます。 印刷するジョブを選択します。

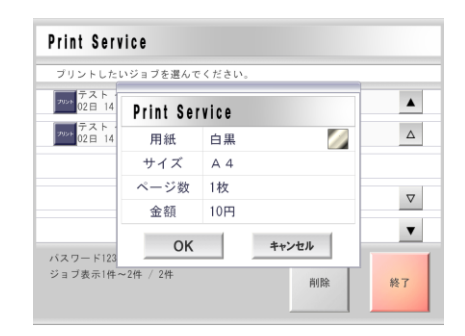

 $\mathsf{3}\bar{\mathbb{B}}$ 後に料金がもう一度表示されま す。課金装置に料金を投入して印

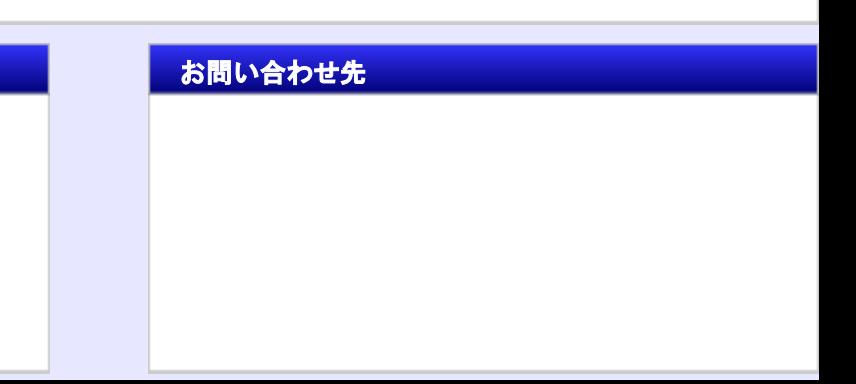

(開発・販売)株式会社カーネルサポート みず お問い合わせ先

〒244-0843

神奈川県横浜市栄区長尾台町251-3

TEL:045-851-4811 FAX:045-851-4811

e-mail sales@kernelsupport.co.jp

HomePage http://www.kernelsupport.co.jp